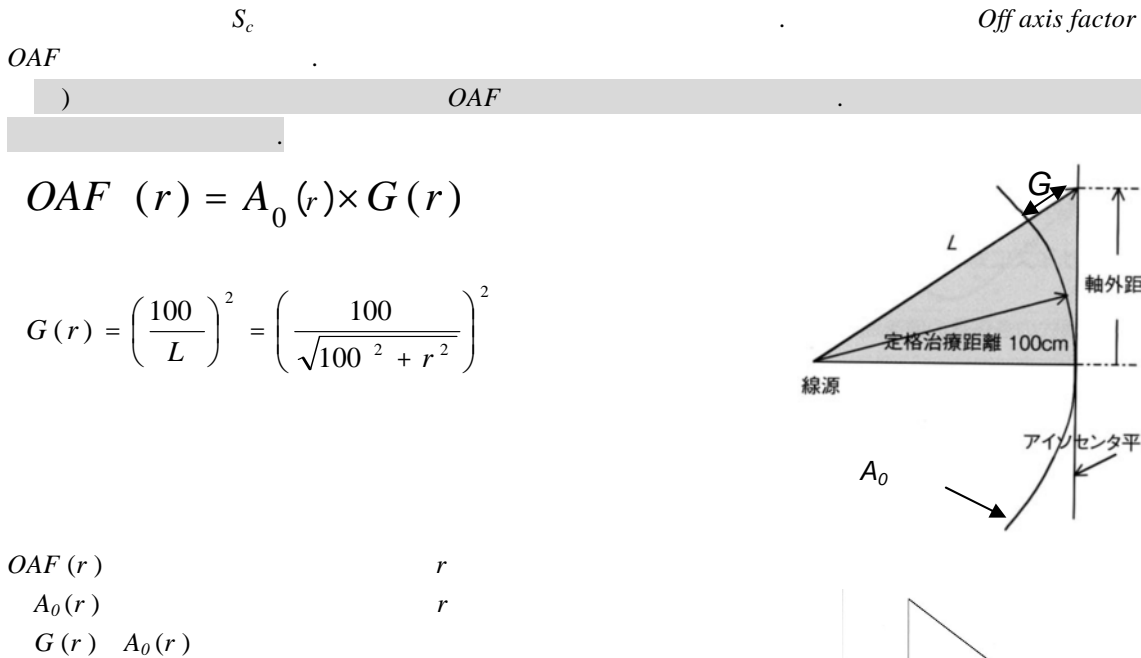

$$
\begin{array}{cc}\nG(r) & A_0(r) \\
L: & r\n\end{array}
$$

$$
A_0(r) = \frac{M(r)}{M_0}
$$

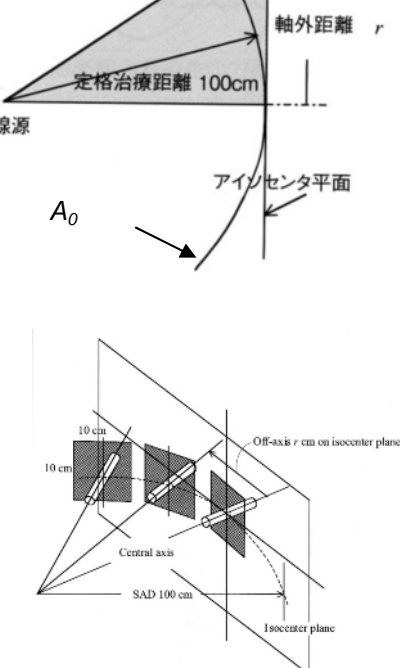

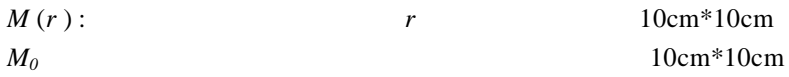

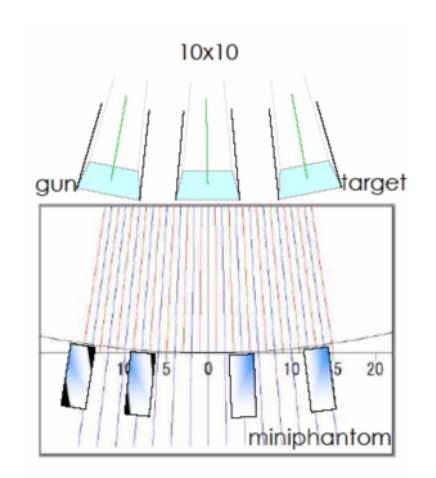

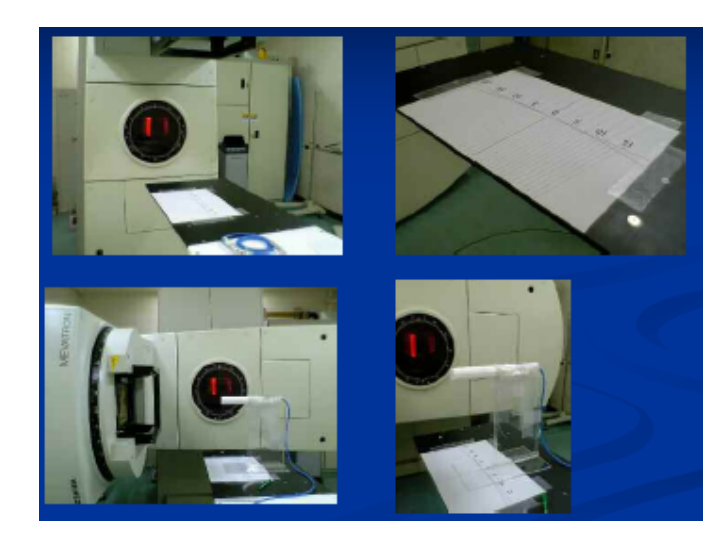

**4-1** 空中軸外線量比の測定法

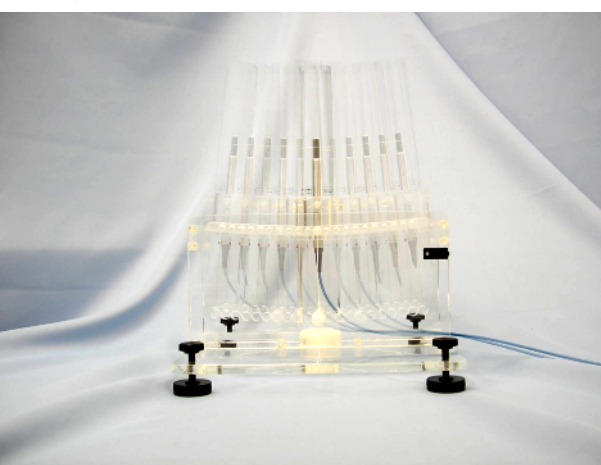

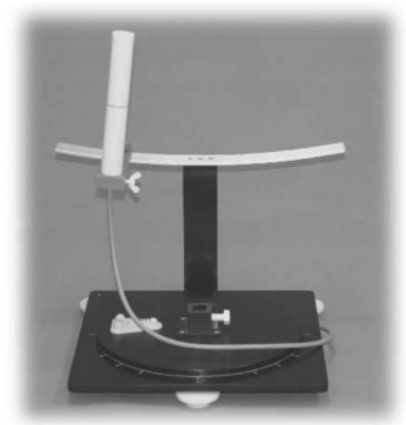

R-tech

Excel

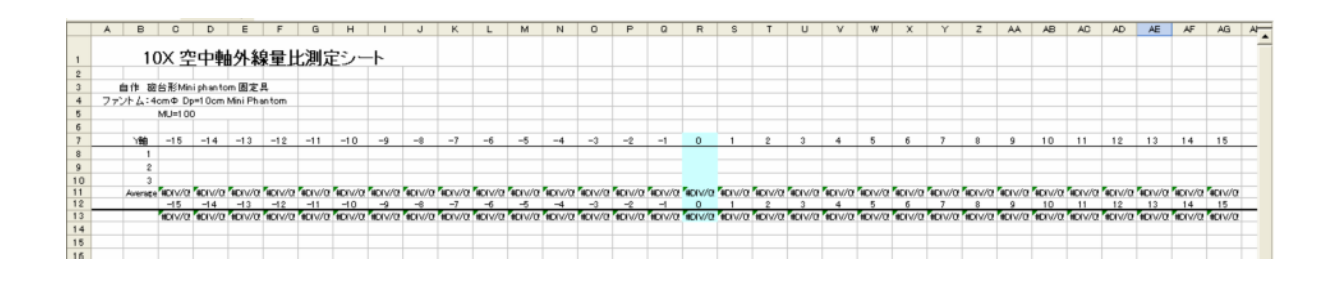

## Mevatron KD2 10MV

y = 3.599083E - 07x<sup>6</sup> - 1.85681 2E - 05x<sup>5</sup> + 3.6281 67E - 04x<sup>4</sup> - 3.256785E - 03x<sup>3</sup> + 1.221 585E - 02x<sup>2</sup> - 4.169390E - 03x  $+1.000318E + 00$ 

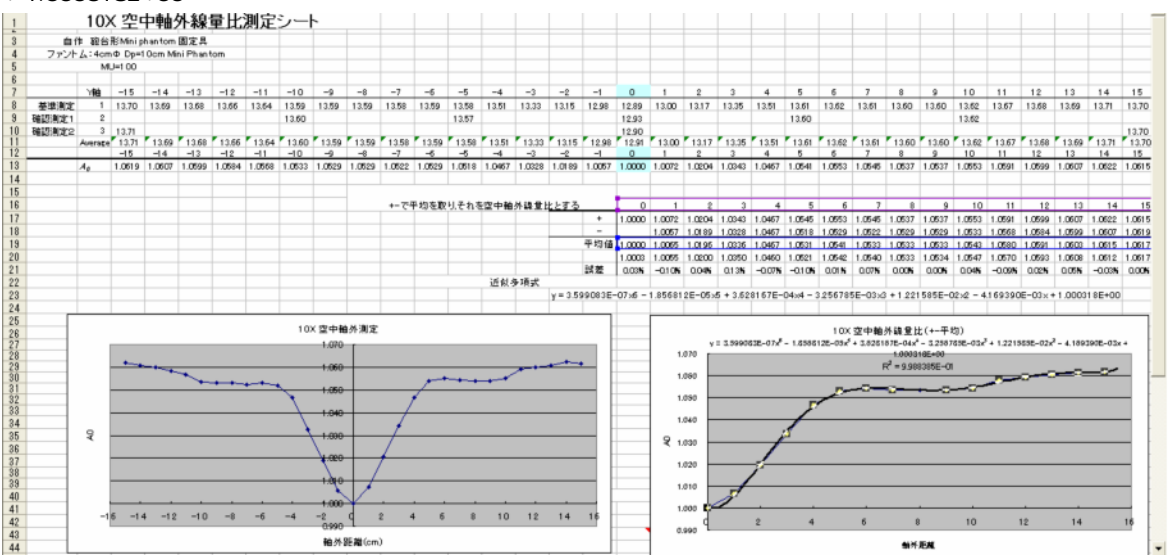

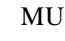

 $A_0$